# Modelamiento matemático y control de un helicóptero de cuatro motores

## Mathematical modeling and control of a four-engine helicopter

Miguel Parra Muñoz  $^{1*}$  ,Eugenio Feitosa Fortaleza $^2$  Jones Mori Alves da Silva $^3$ *Departamento de ingeniería mecánica, Universidad de Brasília, Brasília, Brasil*  Migueleparra@unb.br efortaleza@unb.br jonesyudi@unb.br

*Resumen***— Este documento muestra el modelamiento matemático de un helicóptero de cuatro motores (Cuadrimotor). El sistema es modelado mediante las ecuaciones de Euler Langrage, el control de vuelo fue diseñado por planeamiento y acompañamiento de trayectorias, el objetivo central es obtener un control de fácil estabilización para utilizar este equipo en diversas aplicaciones, tales como captura de fotos de lugares de acceso difícil para el ser humano, la validación del control se realiza mediante el estudio de una entrada de prueba expuesta a una perturbación y un error Gaussiano, donde se estudiarán los efectos del control sobre la variación de la salida y su valor esperado. También se presenta una comparación entre los datos teóricos y experimentales para validar la teoría aplicada.** 

*Palabras clave—* **Control, error, modelamiento matemático, perturbación, Cuadrimotor Trayectoria planeada, varianza.**

*Abstract***— This paper shows the mathematical modeling of a four-engine helicopter (Quadri-motor), the system is modeled by Euler Lagrange equations. The flight control is designed using the planning and tracking of trajectories, the mean objective is to get an easy stabilizing control to operate this equipment in various applications such astaking pictures of places with difficult aces to human being, control verification is done by studying a planned entry exposed to a disturbance and a Gaussian measure error, it is studied the effects of the controller over the output variance and expected value. We also present a comparison between experimental and theoretical data to validate the applied theory.** 

*Key Word* **— Control, measure error, mathematical modeling, Quadri-motor, planned trajectory, variance control.** 

## I. INTRODUCCIÓN

Uno de los inconvenientes que se presentan para el estudio académico con relación al control de sistemas de vuelo, es la dificultad en su maniobra [1]. Existen muchos sistemas de vuelo entre los que se tienen helicópteros de cuatro motores conocidos como Cuadrimotores, los cuales presentan una ventaja muy importante sobre los helicópteros tradicionales que tienen dos motores, ya que estos permiten mejor control de estabilidad, diseño, mantenimiento y robustez, debido a que presenta ángulos constantes entre sus hélices y los ejes de referencia, por lo tanto su análisis matemático se facilita.

Entre las aplicaciones que se conocen para estos equipos está el trabajo con manipulación de cámaras para captura de imágenes que requieren de mucha precisión en algunos lugares pocos accesibles para un humano, donde estos vehículos de vuelo son la solución perfecta debido a su tamaño y maniobrabilidad, dado que son ideales para trabajos que involucran vuelos cortos con una muy buena eficiencia [1]. Un Cuadrimotor es un helicóptero de cuatro motores, donde los motores adyacentes giran en sentido contrario (delantero y trasero) y estos tienen posición opuesta entre si [2], y los otros dos giran en sentido anti-horario (laterales), las fuerzas ejercidas por los motores salen de ellos y los momentos giran en sentido opuesto al giro de la hélice para disminuir los efectos giroscópicos [3], adicionalmente su centro de masa está localizando en el centro del vehículo.

Para el desarrollo de este proyecto fueron diseñadas trayectorias espirales que permitieron el estudio del método utilizado para el desarrollo del controlador (planeamiento de trayectorias), adicionalmente al control propuesto fue diseñado un controlador PD no lineal con polos iguales para manipular la entrada planeada y controlar la inestabilidad de la planta a partir del estudio de la varianza del controlador en función del ruido. El proyecto finaliza con la verificación de las estrategias de control propuestas mediante la comparación de una serie de datos capturados del Cuadrimotor de prueba con relación a los datos enviados para que el sistema pudiese realizar las trayectorias espirales planeadas y así poder observar de manera gráfica la eficiencia del controlador diseñado.

## II. ANALISES MATEMÁTICO DEL CUADRIMOTOR**.**

El modelo matemático del cuadrimotor es realizado basando en las siguientes consideraciones: El Cuadrimotor es un cuerpo solido en tres dimensiones, sujeto a una fuerza principal y tres momentos como lo muestra la figura 1. Su centro de masa es localizado en el centro del vehículo, los efectos giroscópicos son cancelados debido a la disposición de sus hélices, y los efectos externos por rozamiento con el aire son despreciables. El modelo es obtenido a partir de las ecuaciones de Euler-Lagrange [4]**.**

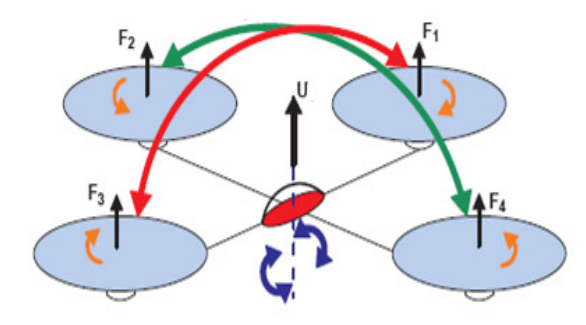

Figura 1. Fuerzas y momentos del quadri-motor [5].

A. Ecuaciones de Euler – Lagrange.

Para este sistema, las ecuaciones en coordenadas generalizadas [6], son dadas por la ecuación 1:

$$
q = (x, y, z, \psi, \theta, \phi) \epsilon R^6 \tag{1}
$$

 $L(q, \dot{q}) = T_{trans} + T_{rot} - U$  (2)

Donde el Langrangeano es definido como muestra la ecuación (2) [6]:

Con:

 $T_{trans}=\frac{1}{2}$  $\frac{1}{2}mP^TP$  Es la energía cinética transnacional.

 $U = mgz$  Es la energía potencial del vehículo

 $T_{rot}=\frac{1}{2}$  $\frac{1}{2} \omega^T I \omega$  Es la energía cinética rotacional

Z es la altura del vehículo, m es la masa, ω es la velocidad angular, I es la matriz de inercia y g es la gravedad; además  $P = (x, y, z) \in R^3[7]$ , que es la posición del centro de masa del helicóptero en relación al eje de referencia,  $I =$  $(\psi, \theta, \phi) \in R^3$  son los tres ángulos de Euler,  $\psi$  es el ángulo yaw,  $\theta$  é es el ángulo pitch,  $\phi$  es el ángulo roll, [8]. Reemplazando estos parámetros el modelo es representado por la ecuación (3).

$$
L(q, \dot{q}) = \frac{1}{2} m P^{\mathrm{T}} P + \frac{1}{2} \omega^{\mathrm{T}} I \omega - mgz \tag{3}
$$

El modelo general de la ecuación de Euler – Lagrange de energía con fuerzas [6], es definida como representa la ecuación  $(4)$ .

$$
\frac{d}{dt} * \frac{\partial L}{\partial \dot{q}} - \frac{\partial L}{\partial q} = \begin{bmatrix} F_u \\ \tau \end{bmatrix}
$$
 (4)

Donde  $Fu = M_RF$ , es la forma de translación aplicada para cada una de las componentes  $(x,y,z)$  y  $M_R$  es la matriz de rotación, la cual define el movimiento de los ejes en relación a los tres ángulos de Euler.[4].Para aplicaciones de ingeniería aeroespacial la convención que más se utiliza para la definición de la matriz de rotación es la conocida como ángulos de Tait-Bryan, como muestra el siguiente sistema matricial:

$$
M_R = M_{R\psi} M_{R\theta} M_{R\phi}
$$
  

$$
M_{R\phi} = \begin{bmatrix} 1 & 0 & 0 \\ 0 & cos\phi & -sen\phi \\ 0 & sen\phi & cos\phi \end{bmatrix} M_{R\theta} = \begin{bmatrix} cos\theta & 0 & sen\theta \\ 0 & 1 & 0 \\ -sen\theta & 0 & cos\theta \end{bmatrix}
$$
  

$$
M_{R\psi} = \begin{bmatrix} cos\psi & -sen\psi & 0 \\ sen\psi & cos\psi & 0 \\ 0 & 0 & 1 \end{bmatrix}
$$

Aplicando la matriz de rotación la ecuación (4) se obtiene la ecuación 5, la cual representa el sistema en relación a las tres coordenadas cartesianas.

$$
m(\ddot{x}, \ddot{y}, \ddot{z}) + mg(\vec{k}) = M_R F \tag{5}
$$

Donde la fuerza es dada por:

$$
F = \begin{bmatrix} 0 \\ 0 \\ L_T \end{bmatrix}
$$
  

$$
L_T = 4K\omega^2
$$

Obteniendo así la solución para cada eje como muestra la ecuación (6).

$$
\begin{bmatrix} \text{m}\ddot{x} \\ \text{m}\ddot{y} \\ \text{m}\ddot{z} \end{bmatrix} = \begin{bmatrix} L_{\text{T}}(\text{cos}\psi\text{sen}\theta\text{cos}\varphi + \text{sin}\psi\text{sen}\varphi) \\ L_{\text{T}}(\text{sen}\psi\text{sen}\theta\text{cos}\varphi - \text{cos}\psi\text{sen}\varphi) \\ L_{\text{T}}(\text{cos}\theta\text{cos}\varphi) - \text{mg} \end{bmatrix} \quad (6)
$$

Linealizando la ecuación (6) mediante la linealización tangente se tiene la ecuación (7).

$$
\begin{bmatrix} \n\text{m}\ddot{x} \\
\text{m}\ddot{y} \\
\text{m}\ddot{z}\n\end{bmatrix} = \begin{bmatrix} \nL_T(\theta + \psi\phi) \\ \nL_T(\psi\theta - \phi) \\ \nL_T - \text{mg} \n\end{bmatrix}
$$
\n(7)

#### III. SEGUIMIENTO DE UNA TRAYECTORIA.

El seguimiento de una trayectoria puede entenderse mediante el siguiente ejemplo: Se desea que el sistema siga una trayectoria, la cual tiene como condición final alcanzar 1cm en 5 segundos y después se mantenga constante en el valor de 1cm el resto del tiempo, para este caso el polinomio es representado por la ecuación (8):

$$
X(t) = at^4 + bt^3 + ct^2 + dt + e
$$
 (8)

Aplicando condiciones iníciales se tienen las ecuaciones (9) y (10):

$$
Z(t) = 0.0048v_f t^4 - 0.064v_f t^3 + 0.24v_f t^2 \tag{9}
$$

$$
\ddot{Z}(t) = 0.0572v_f t^2 - 0.384v_f t + 0.48v_f \tag{10}
$$

Incorporando la ecuación (6) y trabajando con el sistema linealizando para este eje Z como muestra la ecuación (7), donde  $\omega^2 = u$ . Con puntos de equilibrio  $\ddot{z} = 0$  e  $\dot{z} = 0$ se tiene la ecuación (11):

 $u = \frac{gm}{4k}$  $\frac{gm}{4k}$   $u' = u - \frac{gm}{4k}$ 4<sub>k</sub>

Dónde:

$$
u = u' + \frac{gm}{4k}
$$

Remplazando la ecuación (11) en la ecuación (6) se tiene la ecuación (12):

$$
\ddot{Z}(t) = \frac{4Ku'}{m} \tag{12}
$$

(11)

x Reemplazando la ecuación (12) en dominio de Laplace:

$$
\frac{Z(s)}{U'(s)} = \frac{4K}{ms^2} \tag{13}
$$

Entonces el sistema en lazo cerrado es representado por la figura 2.

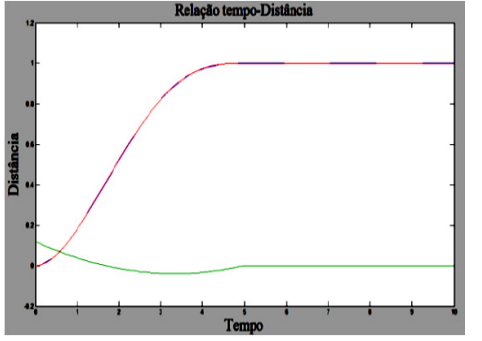

Figura 2: Respuesta del sistema frente al seguimiento de una trayectoria planeada en el eje Z con ángulos nulos [1].

Se puede observar en la figura 2, que un sistema que era inestable realiza el seguimiento de la trayectoria planeada la cual esta superpuesta, la línea de color verde es la segunda derivada del polinomio planeado, llegando a 1cm en 5 segundos y manteniéndose constante el resto del tiempo, como fue deseado. Este será el principio que se utilizó para la construcción de las trayectorias que fueron probadas para la conclusión del proyecto.

#### IV. VARIANZA

El análisis de la varianza es basado en la función de transferencia del sistema en lazo cerrado con un controlador PID en función del ruido para  $\beta \ll 1$  (constante que limitas las altas frecuencias de la parte derivativa del controlador PID) como representa la figura 3 y la ecuación (14):

$$
\frac{Y}{R} = -\frac{Kds^2 + Kps + ki}{s^2(Kd+1) + Kps + Ki}
$$
(14)

El cual se puede escribir de la siguiente manera:

DF + F + = − + F + F 

Figura 3. Sistema en lazo cerrado para el análisis de la varianza.

Ć

La discretización de la función de transferencia es realizada mediante la transformada delta [9] como se muestra a continuación:

$$
\delta f(KT) = \frac{f(k+1)T - f(KT)}{T} = \frac{z-1}{T}
$$

Representando así el sistema de forma discreta como muestra la ecuación (15):

$$
\frac{Y}{R} = -\frac{z^3 (T c + a T^2 + b T^3) \cdot z^2 (2T c + a T^2) + T c z}{z^3 (T + a T^2 + b T^3) \cdot z^2 (2T + a T^2) + T z}
$$
(15)  

$$
\frac{Y}{R} = -\frac{dZ^2 - eZ + cT}{fZ^2 - gZ + T}
$$

La ecuación (15) se puede representar de la manera siguiente [3]:

$$
\frac{Y}{R} = -Z^2 \left(\frac{\frac{d}{f}}{z+a}\right) \left(\frac{1}{z+\overline{a}}\right) + Z \left(\frac{\frac{e}{f}}{z+a}\right) \left(\frac{1}{z+\overline{a}}\right) - \left(\frac{\frac{cT}{f}}{z+a}\right) \left(\frac{1}{z+\overline{a}}\right)
$$

La solución para cada parte de la suma es dada basándose en los resultados mostrados en [9], [1] y [10], donde se tiene que:

$$
\left(\frac{k}{z+a}\right)\left(\frac{1}{z+\bar{a}}\right) = \frac{y(n)}{x(n)} \frac{y_2(n)}{y(n)}
$$
  
(16) = 
$$
\frac{k \sum_{i=0}^{\infty} \sum_{j=0}^{i} \bar{a}^j \hat{a}^{(i-j)} x(n-2-i)}{x(n)}
$$

Entonces:

$$
y_2(n) = \frac{1}{(a-\hat{a})f} [(-db^2 + eb - cT) \sum_{i=0}^{\infty} b^i x(n-2-i)]
$$
  
 
$$
+ \frac{1}{(a-\hat{a})f} (-db + e)x(n-1) - dx(n)
$$
 (17)

Calculando la varianza a de la ecuación (17) te tiene:  $var[y_2(n)] =$ 

$$
\left(\frac{1}{(a-a)f}\right)^2 \sigma^2 [(-db^2 + eb - cT)^2 (\sum_{i=0}^{\infty} b^i)^2]
$$
  
+ 
$$
\left(\frac{1}{(a-\bar{a})f}\right)^2 \sigma^2 [(-db + e)^2 + (-d)^2]
$$
 (18)

La ecuación (18) es representada de forma gráfica como muestra la figura 4.

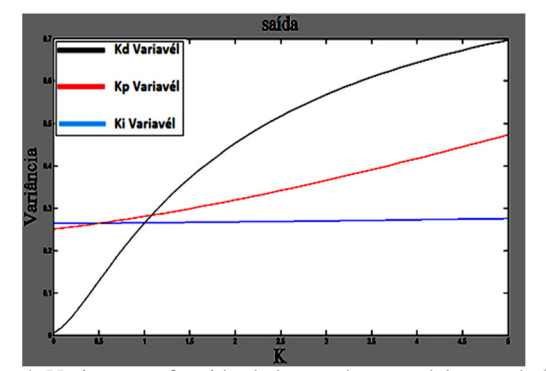

Figura 4. Varianza en función de los parámetros del controlador PID.

La figura 4 muestra el comportamiento de la varianza, el cual fue obtenido a partir de la discretización del control PID con un tiempo de muestreo de 0.1s. Y sintonizado previamente con el criterio de Zingler y Nichols [11]. De la figura 4 se puede concluir que la parte proporcional del controlador tiene efecto medio en el cálculo de la varianza como se muestra la figura de color rojo, la parte derivativa presenta efecto alto como muestra la figura de color negro y la parte integral no causa efecto en el cálculo de la varianza como se observa en la figura de color azul. Así se puede concluir que la parte derivativa del controlador es la que mayor efecto causa en la determinación de la varianza para el sistema.

#### V. CONTROL CON POLOS IGUALES

Considerando las conclusiones del capítulo IV, el sistema general tiene la forma que describe la figura 5, donde la parte integral no influye ó su influencia es muy baja para

un valor de  $\beta \ll 1$ , entonces el sistema en lazo cerrado esta descrito como muestra la ecuación (19).

$$
H(s) = \frac{k(K_d s + K_p)}{s^2 + kK_d s + kK_p}
$$
(19)

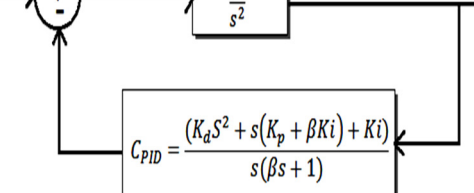

Figura 4 Sistema planta control [1].

Se desea un sistema que pueda variar entre un estado amortiguado a un estado críticamente amortiguado, entonces el valor de zita establecido varia de  $(\frac{1}{\sqrt{2}} \le \zeta \le 1)$ , relacionando el control a un sistema de segunda orden, el cual se representa por la ecuación (20) [12].

$$
H(s) = \frac{\omega^2}{s^2 + 2\varepsilon\omega s + \omega^2}
$$
 (20)

El controlador deseado debe tener dos polos iguales, entonces relacionando la ecuación (20) con la (19), la parte proporcional está dada por:

$$
K_p = k \left(\frac{\kappa_d}{2}\right)^2 \tag{21}
$$

Donde el control ahora es determinado por la ecuación (22):

$$
H(s) = \frac{K_d s + k \left(\frac{K_d}{2}\right)^2}{s^2 + K_d s + k \left(\frac{K_d}{2}\right)^2}
$$
(22)

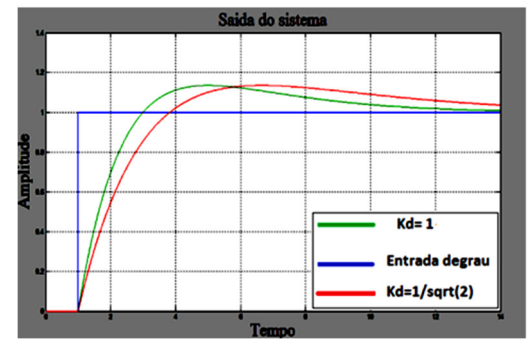

Figura 6. Salida del control con polos iguales para difernetes valores de  $K_d$  [1]

La figura 6 muestra la respuesta del control PD con polos iguales frente a una entrada escalón, donde la línea de color verde representa el sistema en lazo cerrado para  $K_d = 1$  y la de color rojo corresponde al control en lazo cerrado para.  $K_d = \frac{1}{\sqrt{2\pi}}$  $\frac{1}{\sqrt{2}}$ , se puede apreciar que a medida que aumenta el valor de de la constante derivativa aumenta la ganancia y el control es más rápido ya que este estabiliza en un tiempo menor.

#### A. Comportamiento del parámetro derivativo.

Considerando las conclusiones del capítulo IV y V de este artículo, la constante derivativa varía entre:

$$
k_0 \le k_d \le k_1 \tag{23}
$$

$$
\frac{1}{\sqrt{2}} \leq k_d \leq 1 \tag{24}
$$

Donde el control generado es dado por la ecuación (25):

$$
C_{PD}(s) = \frac{\kappa_d s + \kappa_p}{\beta s + 1} \tag{25}
$$

Dado que  $K_d$  es variable, su variación puede expresarse en forma de probabilidad como muestra la ecuación (26):

$$
K_d = |P - 0.5| * 2(k_1 - k_0) + k_0 \tag{26}
$$

La solución a la ecuación (26) se representa en la figura 7, la cual está representado el comportamiento de la parte derivativa en función de la probabilidad normal.

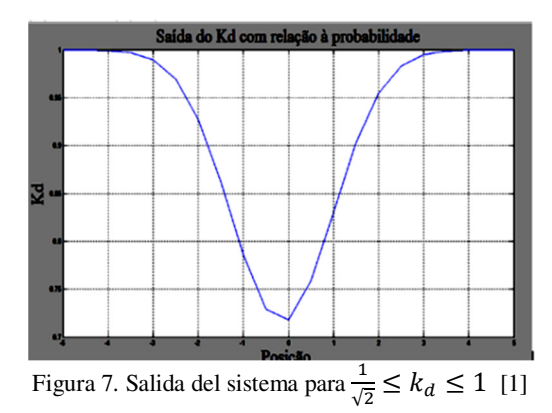

Introduciendo una perturbación al sistema representado por la ecuación (22) y un ruido Gaussiano, se puede observar el controlador en función de la variable derivativa como representa la figura 8.

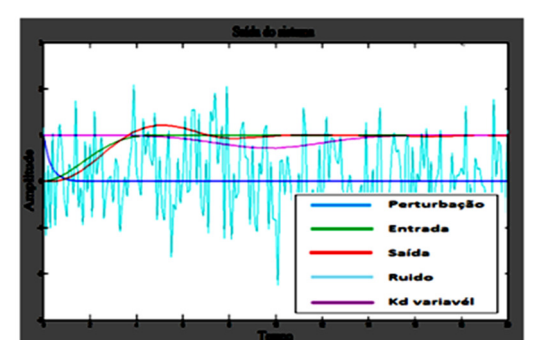

Figura 8. Salida del sistema en función de una perturbación y un ruido Gaussiano. [1].

La figura 8 muestra con color azul claro el ruido Gaussiano introducido al sistema, el grafico de color verde representa la entrada planeada, la figura de color morado corresponde a la perturbación y la figura de color rojo corresponde al comportamiento del sistema, se puede observar en la figura 8 que el control PD con polos iguales y  $K_d$ , variable realiza el seguimiento de la trayectoria planeada aún cuando la perturbación y el ruido son grandes.

B. Determinación del controlador PD a partir de la varianza del sistema:

Según el análisis mostrado en el capítulo IV, V y VI, donde la parte integral no afecta el cálculo de la varianza del sistema y el control es diseñado con polos iguales, el sistema general en función del ruido ahora es determinado por la ecuación (27):

$$
\frac{Y}{R} = -\frac{Kds + Kp}{\beta s^2 + s(Kd+1) + Kp} \tag{27}
$$

Realizando el mismo análisis para el control PID, la salida del sistema es representada por la ecuación (28):

$$
y(n) = \frac{1}{(a-\bar{a})} \left[ (-gw+f) \sum_{i=0}^{\infty} w^i x(n-1-i) + gx(n) \right]
$$
 (28)

Así, la varianza del sistema de manera general es dada por la ecuación (29):

$$
var[y(n)] = \left(\frac{1}{(a-\bar{a})}\right)^2 \left[ \left(\frac{-gw + fw^0}{1-w}\right)^2 + g^2 w^0 \right] \sigma^2 \qquad (29)
$$

Dado que el control es de polos iguales, partiendo del análisis de la varianza fue calculado mediante Software Matlab, donde el controlador en lazo cerrado es representado por las ecuaciones (30) y (31) y la figura 9:

$$
H(s) = \frac{\frac{Kd}{\beta}s + \frac{kp}{\beta}}{s^2 + \frac{(kd+1)}{\beta}s + \frac{kp}{\beta}}
$$
(30)

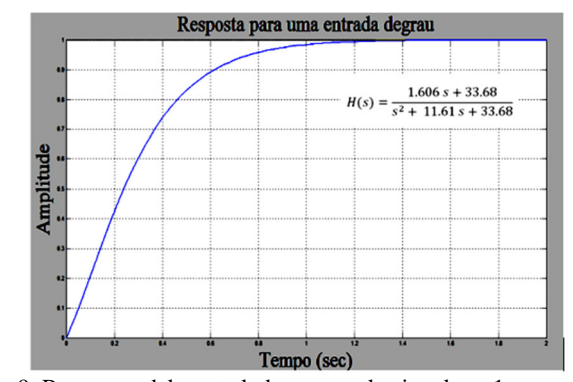

Figura 9. Respuesta del controlador para polos iguales a 1.

La figura 9 fue obtenida mediante la programación de la ecuación (29) en función de los polos del sistema, la cual representa la varianza del sistema en relación al controlador PD de polos iguales, obteniendo para polos iguales a 1:

$$
\beta = 0.1
$$
  
\n
$$
k_d = 0.1606
$$
  
\n
$$
k_p = 3.3677
$$
  
\n
$$
Var = 0.0618
$$

### VI. RESULTADOS

El análisis de resultados fue realizado considerando el modelo del sistema como ideal, como fue mencionado en el capítulo II para la obtención del modelo matemático que representó el sistema como mostró la ecuación (6), donde se pueden observar dos constantes importantes, una relacionada con la dinámica y la física del modelo  $(L_T)$  y la otra representa la masa del sistema  $(m)$ , para efectos de simulación estas constantes fueron asumidas de valor unitario, la razón fundamental está basada en que la modificación de estas constantes está directamente relacionada con los polos del sistema, dado que en el control diseñado los polos son escogidos, los parámetros físicos del sistema son modificados, y el sistema puede ser ajustado por medio de simulaciones hasta obtener una respuesta aceptable, como muestra la figura 10. La figura 10 representa un sistema en lazo cerrado para diferentes valores numérico de las constantes de la planta.

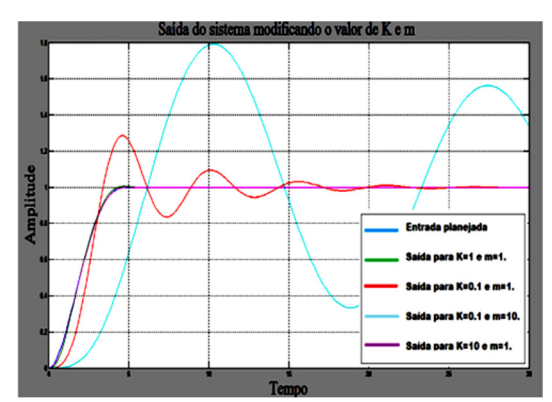

Figura 10. Salida del sistema para valores de planta diferentes

De la figura 10 se concluye que la velocidad de seguimiento de la trayectoria planeada del sistema está directamente relacionado con los polos del mismo, donde se es más evidente la modificación de la masa, como la modificación de los parámetros del controlador están directamente relacionados con los polos del sistema, una modificación en estos parámetros se traduce en una modificación en los polos, siendo esta parte la más importante en el desarrollo del proyecto como fue mostrado en el capítulo 5.2, donde partiendo de los polos del sistema se puede obtener el controlador y la varianza del sistema para polos iguales deseados.

El análisis de las trayectorias fue realizado mediante el diseño de una trayectoria espiral, específicamente la configuración de Arquímedes en coordenadas cilíndricas, la cual se representa de la siguiente manera para la aceleración:

$$
\ddot{X} = b(2\sin(t) + t\cos(t))
$$
  
\n
$$
\ddot{Y} = b(2\cos(t) - t\sin(t))
$$
  
\n
$$
\ddot{Z} = 0
$$

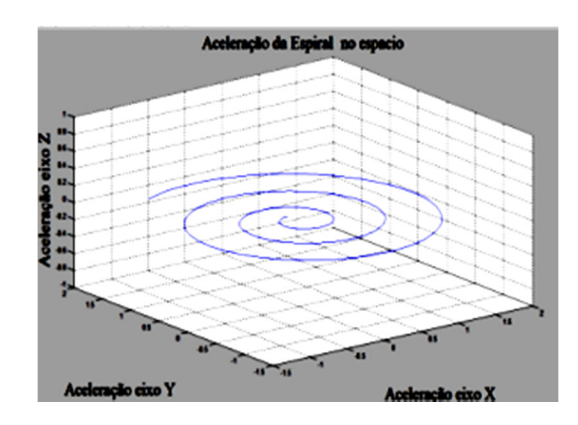

Figura 11. Aceleración de la espiral [1].

Teniendo en cuenta la ecuación general del sistema representada por la ecuación (6), la ley de control para cada eje [1] es dada por las ecuaciones (31), (32) y (33):

$$
Ux = m\ddot{X}/4K(cos\psi sin\theta cos\phi + sin\psi sin\phi)
$$
 (31)

$$
Uy = m\ddot{Y}/4K(\sin\psi\sin\theta\cos\phi - \cos\psi\sin\phi) \tag{32}
$$

$$
U'z = m\ddot{Z}/4K(cos\theta cos\phi)
$$
 (33)

Las cuales son representadas en la figura 12 en el modelo general que describe el cuadrimotor, se puede observar que está dividida en tres partes, la parte 1, corresponde a los ángulos de Tait- Bryan mencionados en el capítulo II, la segunda parte representan la ley de control de las ecuaciones (31), (32) y (33) respectivamente, la parte tres representa el control PD mencionado en el capítulo V. Se puede apreciar que la salida del sistema es la posición y es convertida a velocidad mediante el controlador diseñado.

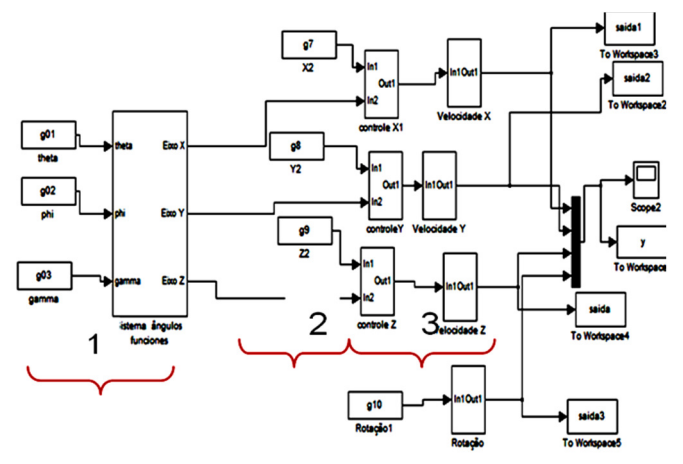

Figura 12. Sistema general del Cuadrimotor [1].

El sistema mostrado en la figura 12 obedece a los requerimientos del Cuadrimotor, dado que este tiene diseñado un programa de adquisición para recibir los datos, el cual requiere de tres velocidades correspondientes a cada eje y una rotación y se obtiene en la salida dos velocidades en los ejes X e Y y la altitud, Los datos enviados al Cuadrimotor son representados como muestra la figura 13:

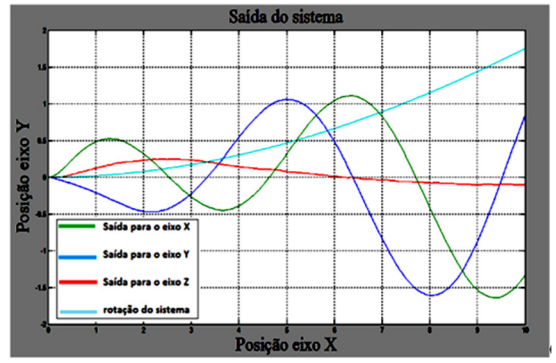

Figura 13. Salida del sistema general [1].

El color azul representa el eje Y, el color verde representa el eje X, el color rojo representa el eje Z y el color azul claro representa la rotación. Los datos fueron muestreados cada 62.8 ms.

 Los resultados obtenidos son representados en la figura 14, donde la línea de color azul corresponden a los dados arrojados por el Cuadrimotor, la de color negro es la trayectoria enviada y la de color rojo es la trayectoria aproximada, como los datos son recuperados por los bloques en las salidas 1,2,3 y 4 como muestro la figura 12, no se tiene una función matemática exacta que represente la trayectoria, puesto los datos pasan por múltiples integradores durante un ciclo, lo cual hace que los errores numéricos se intensifiquen en cada paso de integración y la función matemática inicial cambie en el tiempo de compilación.

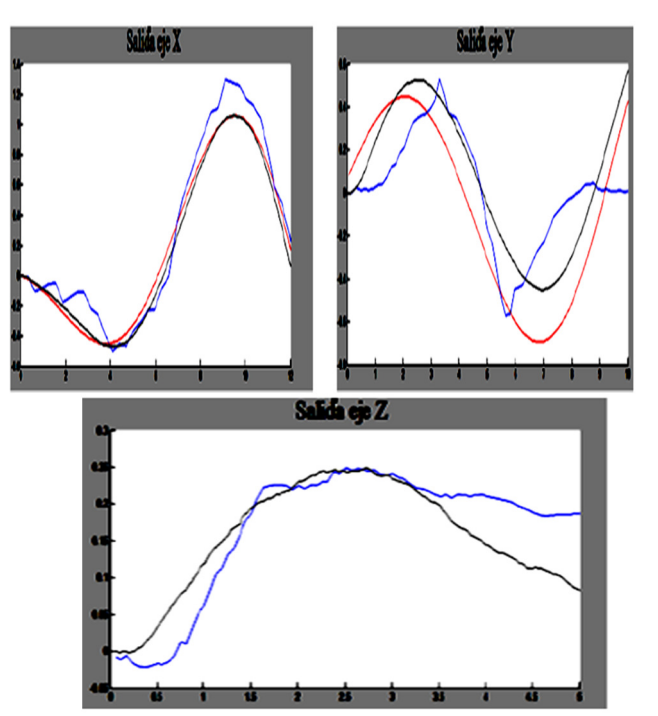

Figura 14. Salida del sistema en relación a los ejes [1].

En la figura 14 con relación al eje X se puede observar que los resultados obtenidos son buenos puesto que se ajustan a los datos enviados al programa que maneja el Cuadrimotor, con los datos recibidos del Cuadrimotor, ahora analizando la figura 14 en relación al eje Y se observa que sucede lo mismo que ocurre con el eje X, donde se puede percibir visualmente que el acompañamiento de la trayectoria se está realizando.

Observando la figura 14 en relación al eje Z y las leyes de control, se percibe que en el eje Z ocurre algo particular que corrobora lo mencionado anteriormente con relación a los errores numéricos, si se observa la ley de control con relación al eje Z esta es cero, pero podemos observar en la figura 14, que esta tiene un valor máximo y después este decrece, comportamiento observable entre la trayectoria enviada y recibida observando así el seguimiento es realizado por el cuadrimotor, con ello se puede verificar que el helicóptero está haciendo el acompañamiento de la espiral programada.

A continuación se presentan los resultados obtenidos para dos pruebas más realizadas, con un tiempo de muestreo de 30 ms, donde se facilita el analices de los resultados debido a que el programa de adquisición recibe datos con este periodo. Es de comentar que la espiral analizada anteriormente fue diseñada con un tiempo de muestreo superior lo que dificulto la escala del sistema, con este tiempo de muestreo igual se consiguió identificar de manera adecuada la escala y por ende realizar una mejor comparación de los resultados obtenidos.

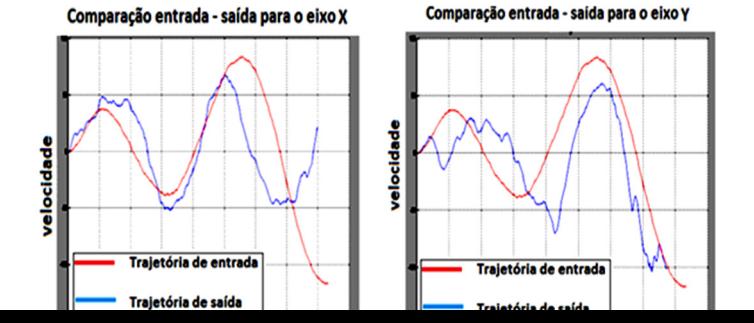

helicóptero está estabilizado y termina la trayectoria en el tiempo determinado, pero el programa de adquisición de datos continua enviando antes y después de terminar la trayectoria hasta que el Cuadrimotor haya aterrizado y el sensor no detecte mas movimiento.

En la figura 15 y 16 se observa de manera clara que el controlador está realizando su labor de seguimiento y que pese a la perturbación que se presente este retorna y puede continuar realizando la tarea previamente programada, uno de los aspectos importantes descubiertos en relación a estas trayectorias es la escala que maneja el Cuadrimotor utilizado en relación al control programado, ya que el Cuadrimotor con el que se realizaron las pruebas correspondió a un Parrot AR. Drone como muestra la figura 17, para este equipo el manual de fabricante entre sus especificaciones aclara que la escala no está determinada para la altitud, aspecto que dificulto la realización de las pruebas, mediante múltiples pruebas se consiguió determinar que la relación de escala de la trayectoria enviadas en relación a la trayectoria recibida y esta corresponde a una de escala 1:1000,

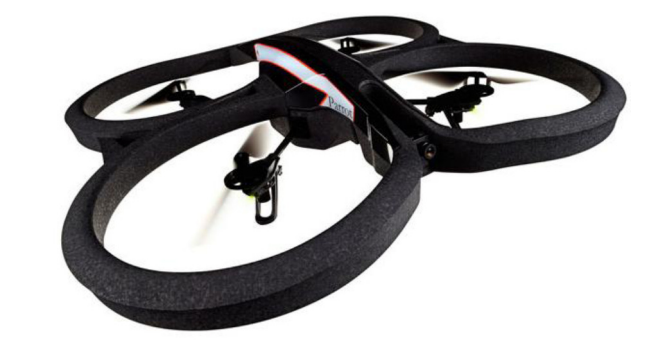

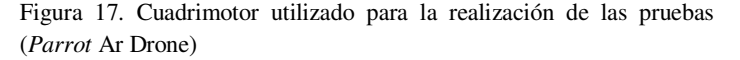

Finalmente se puede concluir que el control PD diseñado y modificado mediante el análisis de varianza y valor esperado para un rango de amortecimiento deseado funciona correctamente, y es de fácil ajuste, una de las ventajas es que a partir de los polos del sistema se puede obtener los parámetros del control PD de polos iguales, el valor de la constante que limita la frecuencia de la parte derivativa del controlador y el valor de la varianza para dicho polo, este trabajo fue realizado buscando un método que permita el ajuste de diferentes plantas mediante el análisis estocástico de manera tal que realizando pequeños ajustes en relación a la función de transferencia de la planta que se esté trabajando se pueda obtener un controlador para el método desarrollado.

#### VII.CONCLUSIONES

Fue obtenido un modelo matemático de la planta que permitió el modelamiento del sistema Cuadrimotor, para analizar las

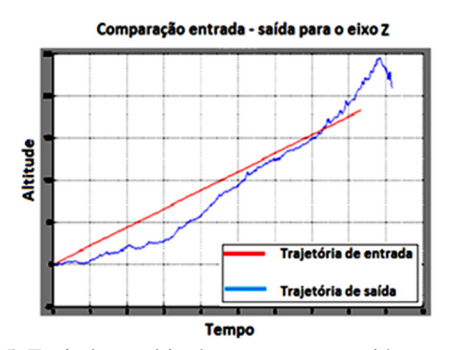

Figura 15: Espiral con altitud constante y rotación cero.

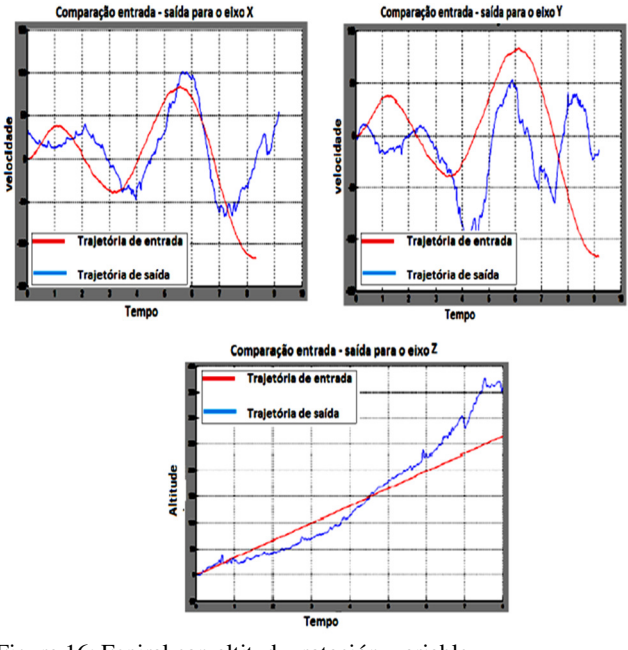

Figura 16: Espiral con altitud y rotación variable*.* 

En las figuras 15 y 16 se puede observar que efectivamente el controlador diseñado está permitiendo realizar el seguimiento de las trayectorias espirales previamente programadas. Adicionalmente se puede percibir algunas perturbaciones las cuales son ocasionadas por vientos fuertes, ya que estas pruebas fueron realizadas en un lugar abierto, las perturbaciones fuertes iníciales y finales mostradas en las figuras 15 y 16 son ocasionadas en el momento en el que helicóptero despega y aterriza, esto porque el controlador diseñado inicia su trabajo cuando el trayectorias planeadas y probar el control diseñado en el desarrollo del proyecto.

Fueron diseñados diferentes controladores que

posibilitaron el análisis del sistema en relación a las trayectorias planeadas, enfocando el análisis en un controlador PD no lineal de polos iguales, el cual fue analizado de manera discreta para obtener los parámetros del controlador y la varianza del sistema a partir de los polos deseados del mismo.

El conocimiento de la varianza es una herramienta poderosa porque muestra para el sistema cuales de las variables de control son influyentes, y con base en ese hecho se puede desarrollar un control robusto que permita que el sistema se mueva en un rango de amortecimiento y pueda volver nuevamente a su estado de equilibrio.

Fueron realizados diferentes pruebas para la verificación del sistema de control, es importante resaltar que el sistema general es un sistema en lazo abierto, donde la técnica de control se basa en trayectorias planeadas y fue obtenido un buen resultado como mostro las figuras 14 hasta 16. Estos resultados pueden ser mejorados cerrado el lazo del sistema de manera tal que se pueda corregir las perturbaciones fuertes como fue presentado en los resultados.

Una de las suposiciones fuertes realizadas en el desarrollo del proyecto fue asumir el Cuadrimotor como sistema ideal, donde no se consideraron algunos factores, debido a que objetivo principal siempre enfocado en el controlador del vehículo de manera tal que la técnica desarrollada de varianzas pudiera ser aplicada en otras plantas, y no al diseño físico como tal del Cuadrimotor, razón por la cual se sugiere trabajar más en la calibración del equipo de manera tal que la función de transferencia que describe el sistema sea más exacta, lo cual mejoraría aun mas los resultados obtenidos en este proyecto.

La aplicación de las propiedades Markovianas es de gran importancia y facilitan el análisis y la determinación de la varianza en el sistema estudiado de forma discreta. Con base en este aspecto se sugiere como trabajos futuros, profundizar en el planteamiento de técnicas de control estocástico para estas aplicaciones, construyendo así estrategias y metodologías de control estocástico, ya que hoy en día no hay una teoría totalmente definida para la realización de esta clase de controladores.

## AGRADECIMIENTOS

Agradezco a la FAPDF ( Fundação de apoio a pesquisa do distrito federal) y al departamento de Mecânica, (programa de sistemas mecatrônicos da universidade de Brasilia UnB), por el apoyo económico ofrecido para mi participación en este evento y por ende la creación de este documento.

#### REFERENCIAS

 [1] MUÑOZ, M.E.P (2012),, "Modelagem matemática e controle de um quadrimotor", MS, dissertação, Dept. Tecnologia, Sistemas mecatrônicos, Universidade. de Brasilia Unb, 2012.

[2] J. M Díaz Cano,"Modelo y Control LQR de una aeronave de cuatro rotores". Ing Téc, Universidad de Sevilla. Escuela Superior de Ingenieros. Departamento de Ingeniería de Sistemas y Automática. Ingeniería en Automática y Electrónica Industrial Sevilla 2007

[3] P Castillo ; P García; R Lozano ; P ALBERTOS, "Modelamiento y estabilización de un helicóptero con cuatro rotores", vol 4, N 1, pp 41-57, 2007.

[4] R. A. Mayorga, "Sistema de Navegación para Vehículos Aéreos Cuadricópteros" ,Ing Téc Aeronáutica, dep Aeronavegación,Universidad politécnica de Cataluña., 2009

[5] G. V. Raffo, "Modelado y control de un Helicóptero quadrotor", MS, disertación, Dept. telemática, automática y robótica, Univ. de Sevilla, 2007.

[6] A. J. Gomes, "Controle de forças de manipuladores robóticos",Ms dissertação, Faculdade de engenharia, departamento de engenharia electotécnica e de computadores,

[7] Philippe Martin and Erwan Salaun, "The True Role of Accelerometer Feedback in Quadrotor Control ",HAL, vol 1. 6 Oct 2009.

[8] P Castillo, P García, R Lozano, P Albertos "Modelamiento y estabilización de un helicóptero con cuatro rotores", RIAI, Vol 4, pp. 41-57, 2007.

[9] E,Fortaleza and C.K. Morooka2,"Stochastic control to attenuate vortex induced motion on a floating production platform" Brazilian Petroleum, Gas and Biofuels Institute – IBP, pp. 1-8, sep 2010.

[10] Yoneyama T, A. L Maitelli, "Um controlador dual subótimo para sistemas com parâmetros estocásticos não-lineares", CTA-ITA-IEE-IEEE, vol 4, pp. 61-66, maio 1994.

[11]M.E Parra. M.E Ordoñez, "Diseño e implementación de un horno con control de temperatura",1ra ed,Vol 1, Editorial Académica Española, pp. 28,29,30.

[12] R. Maroto, "Ecuaciones para la sintonización de controladores PID con acción derivativa aplicada a la señal realimentada", Ing Téc, Universidad de Costa Rica, Facultad de Ingeniería, Escuela de Ingeniería Eléctrica, 2007.

[13] R Araújo, "Sintonia de controladores PID em malha de controle de pressão", ing Téc, Universidade federal do espírito santo, centro tecnológico, departamento de engenharia eléctrica,2007